## **Demandes**

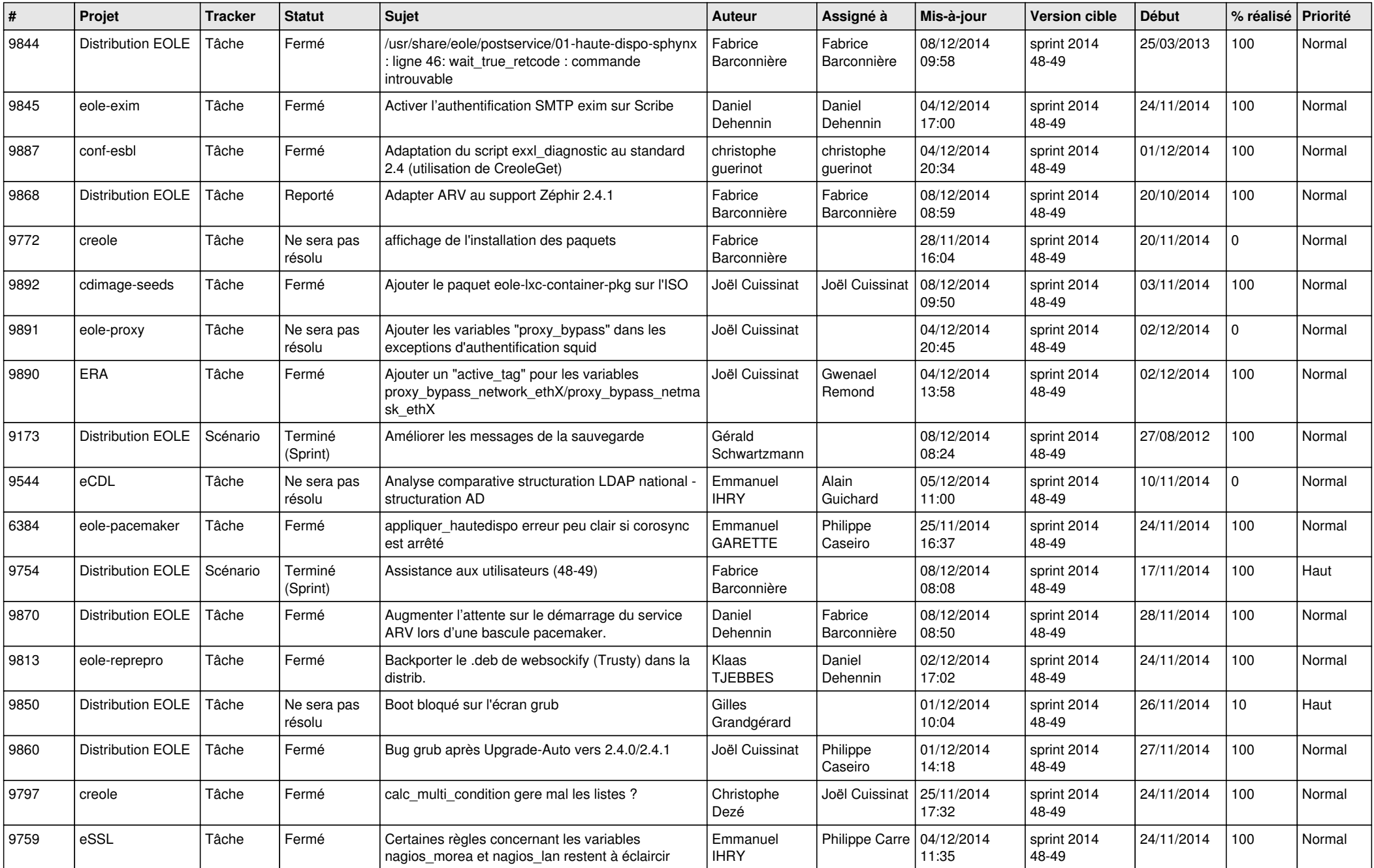

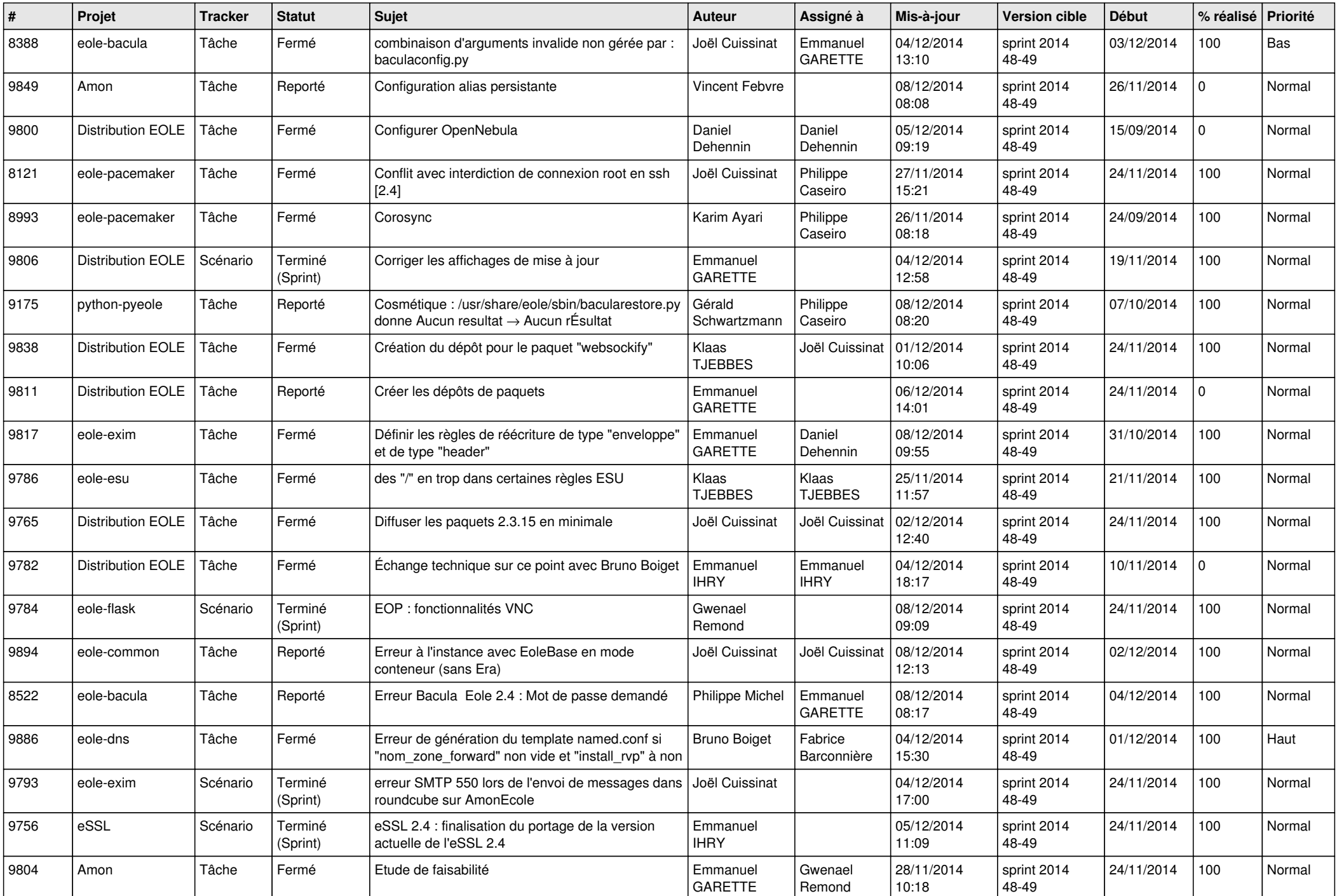

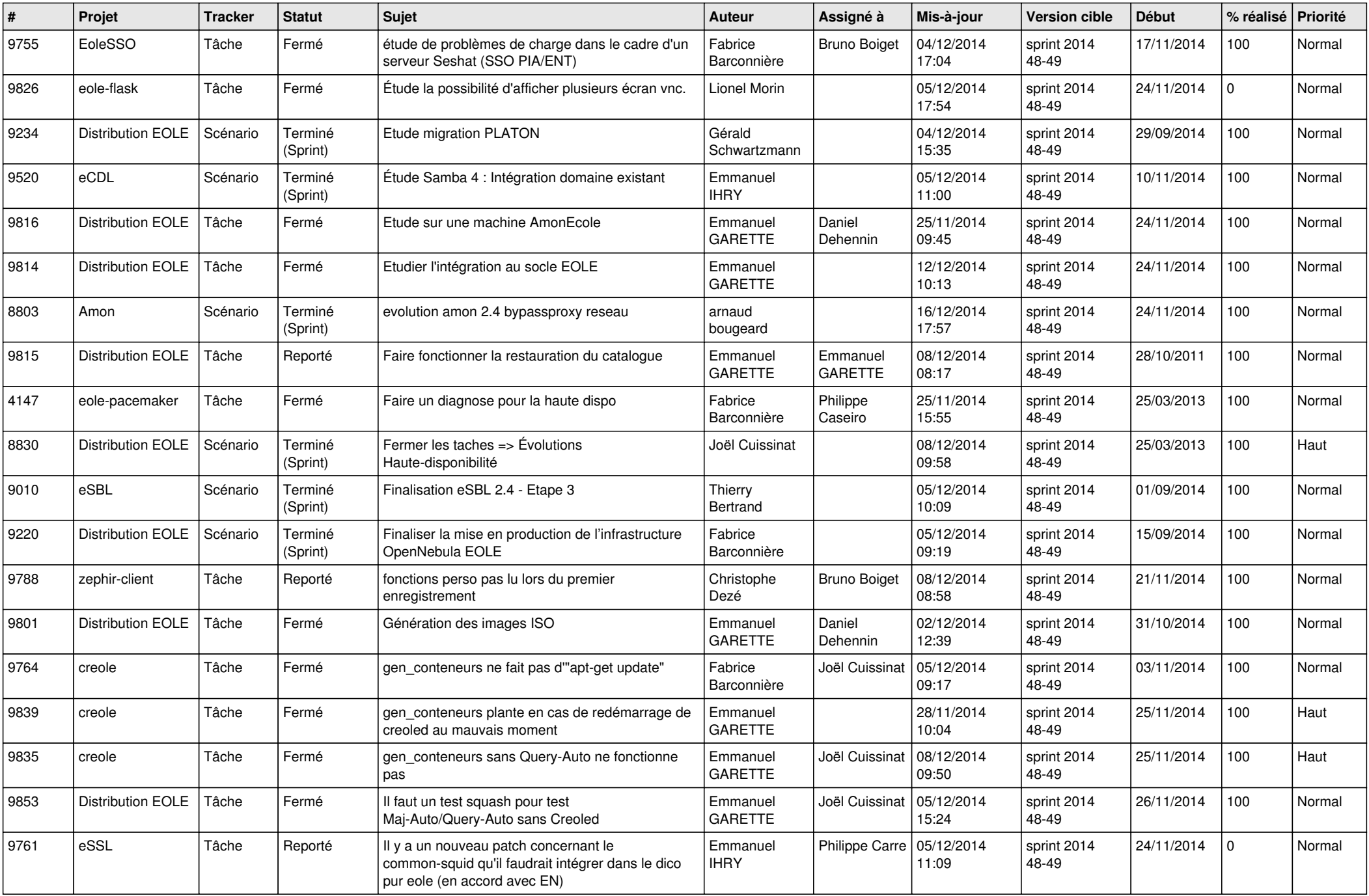

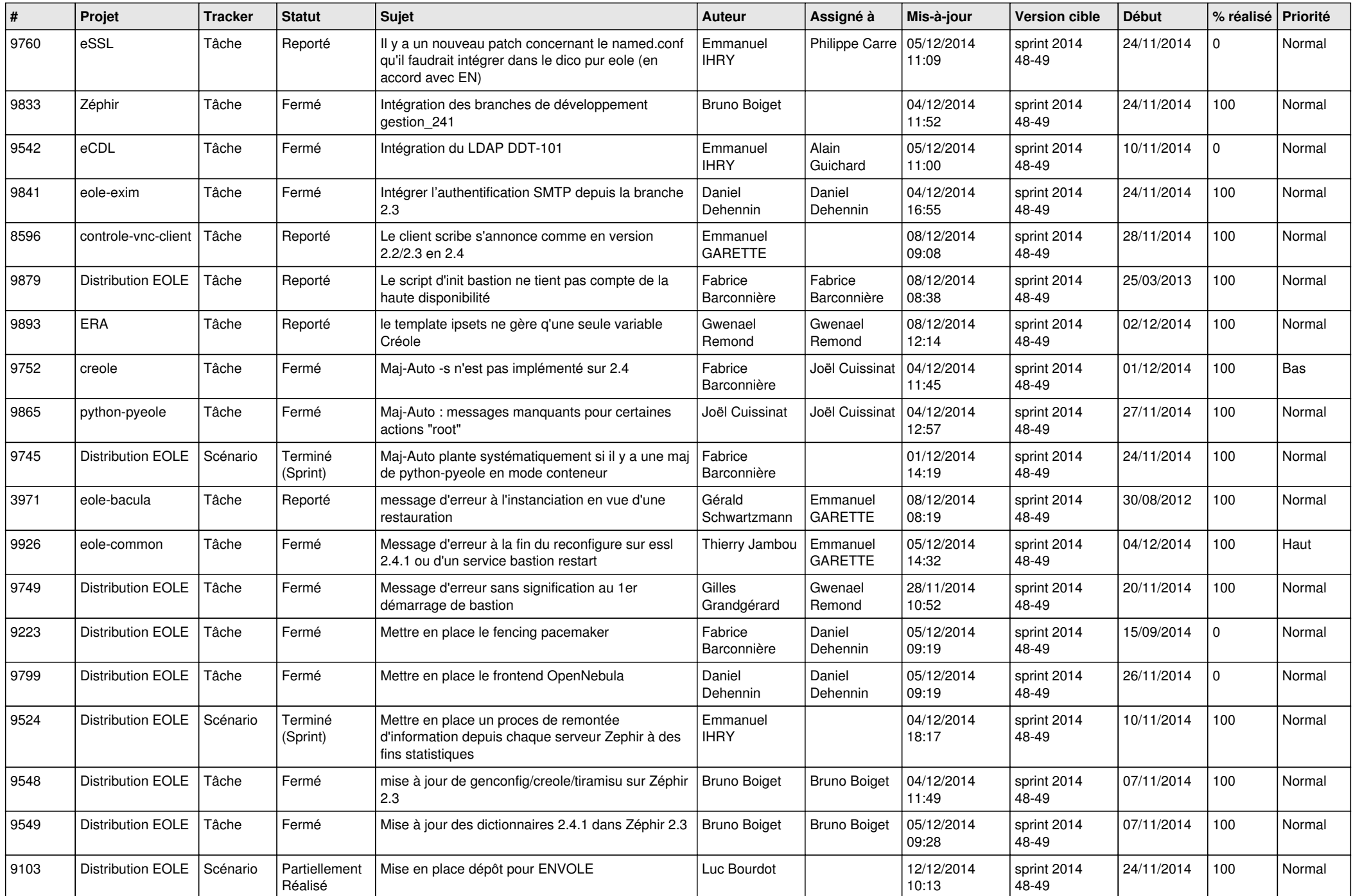

![](_page_4_Picture_792.jpeg)

![](_page_5_Picture_806.jpeg)

![](_page_6_Picture_668.jpeg)